## **Vorwort zur 5. Auflage** 5

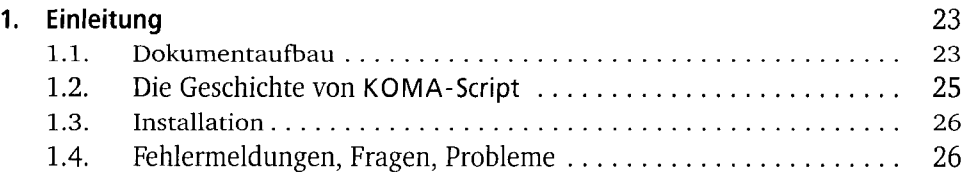

## **Teil I:**

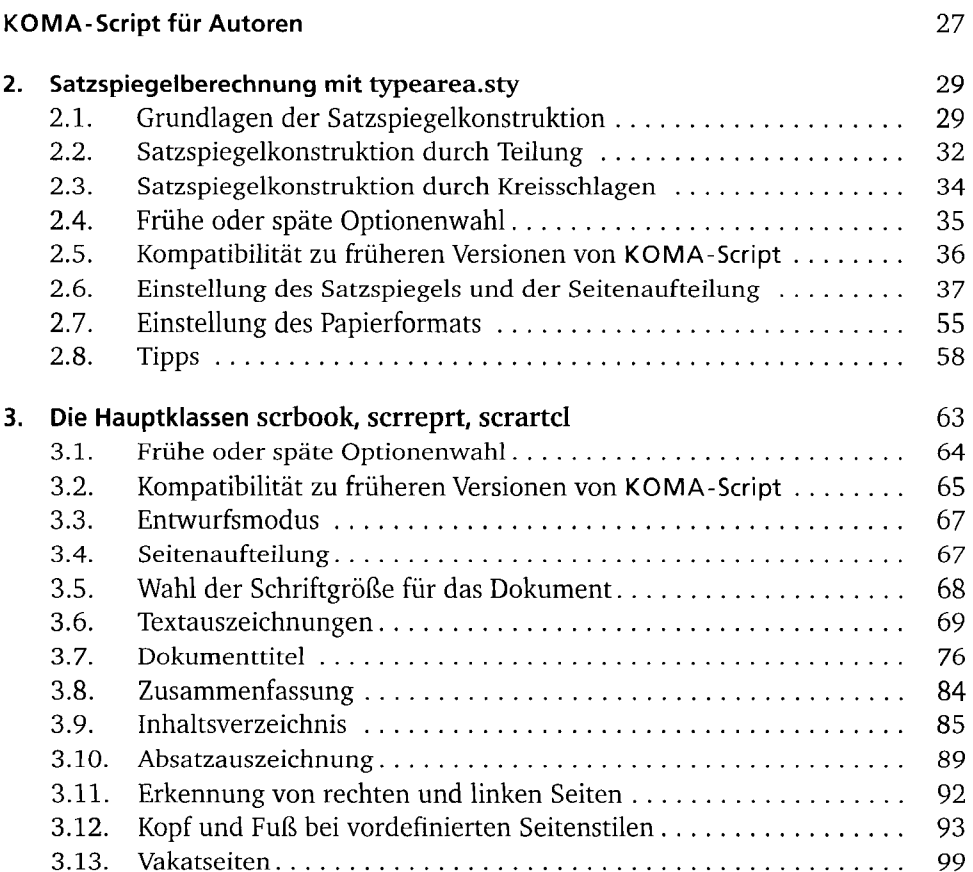

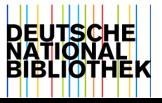

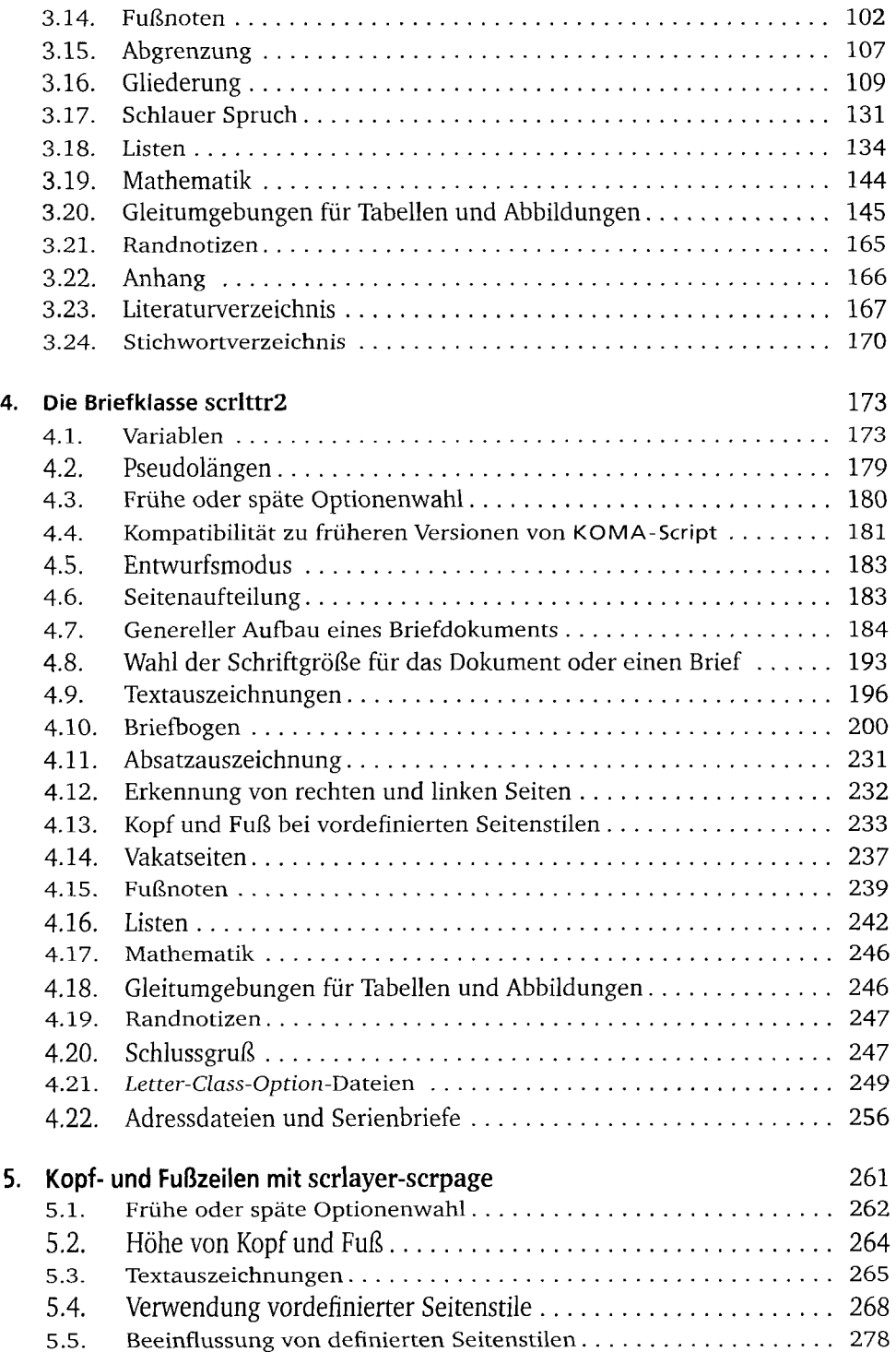

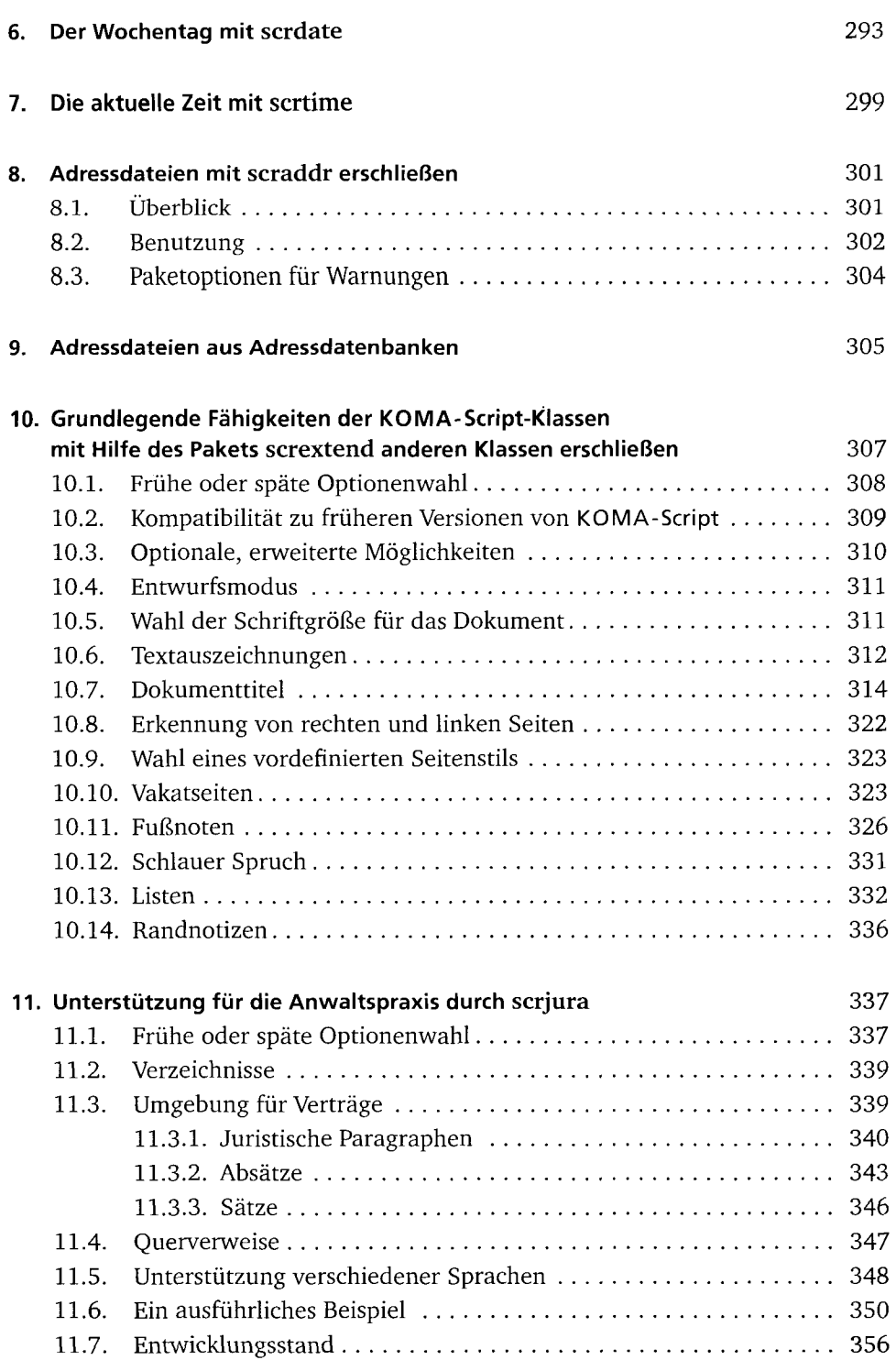

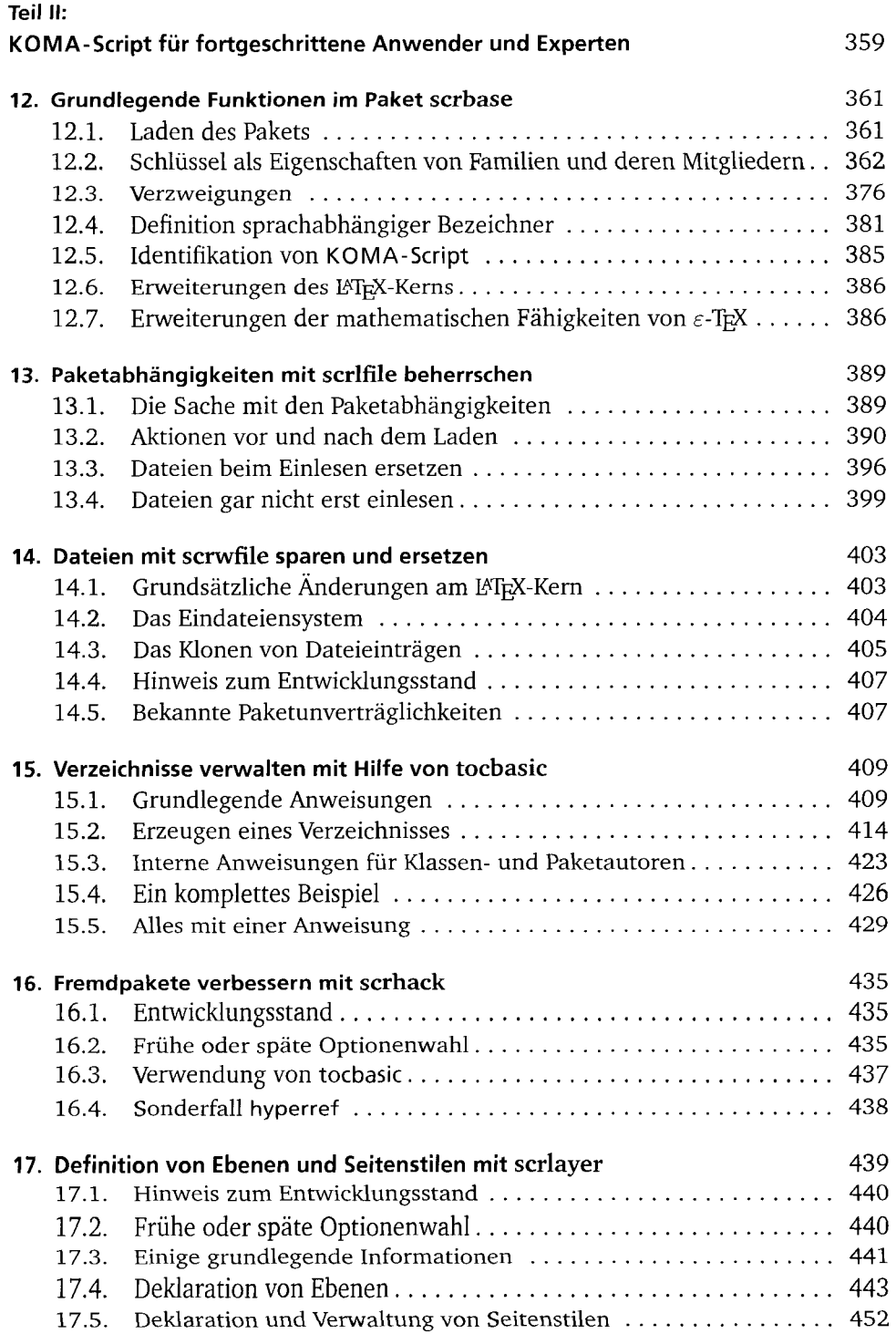

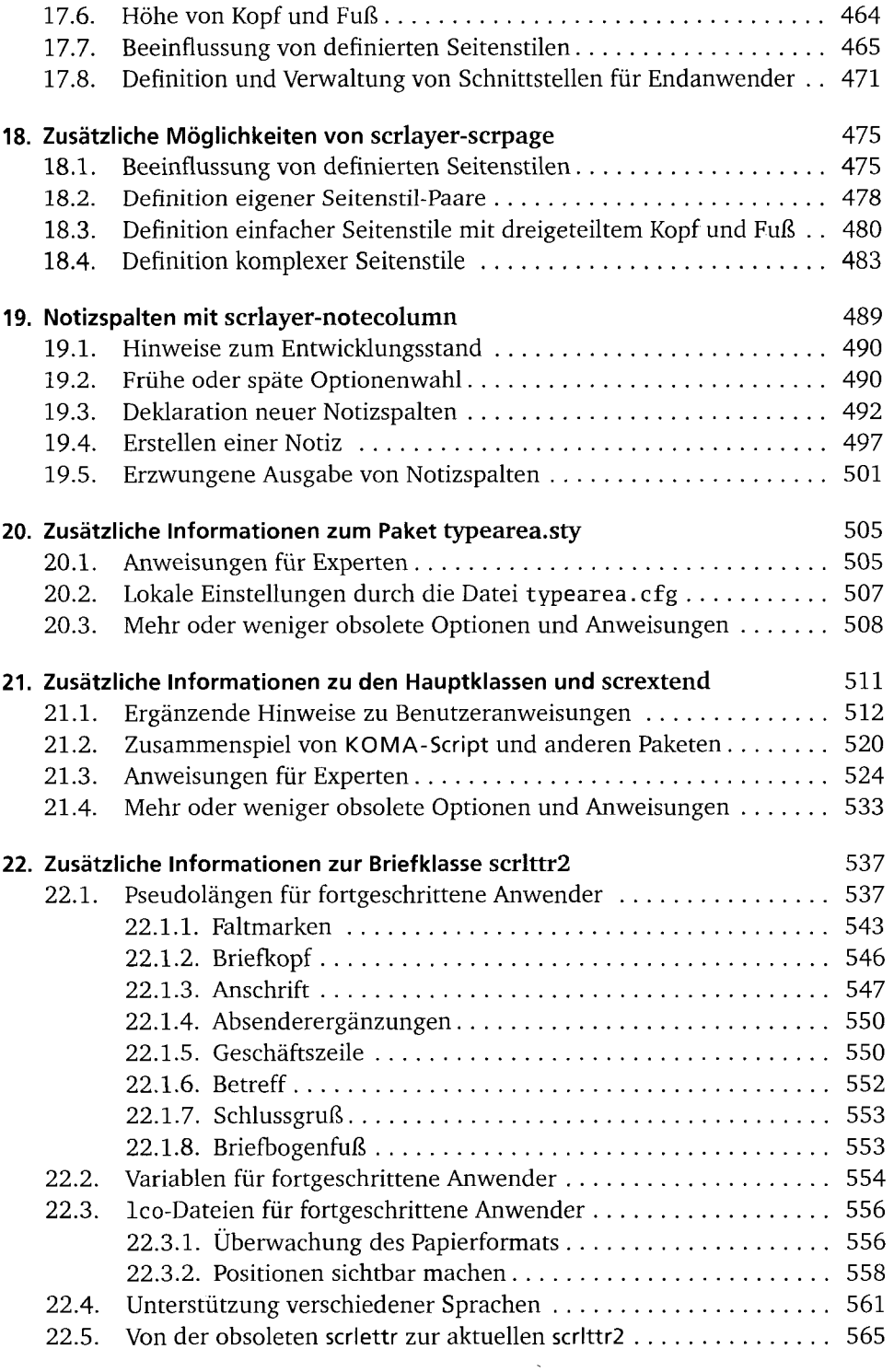

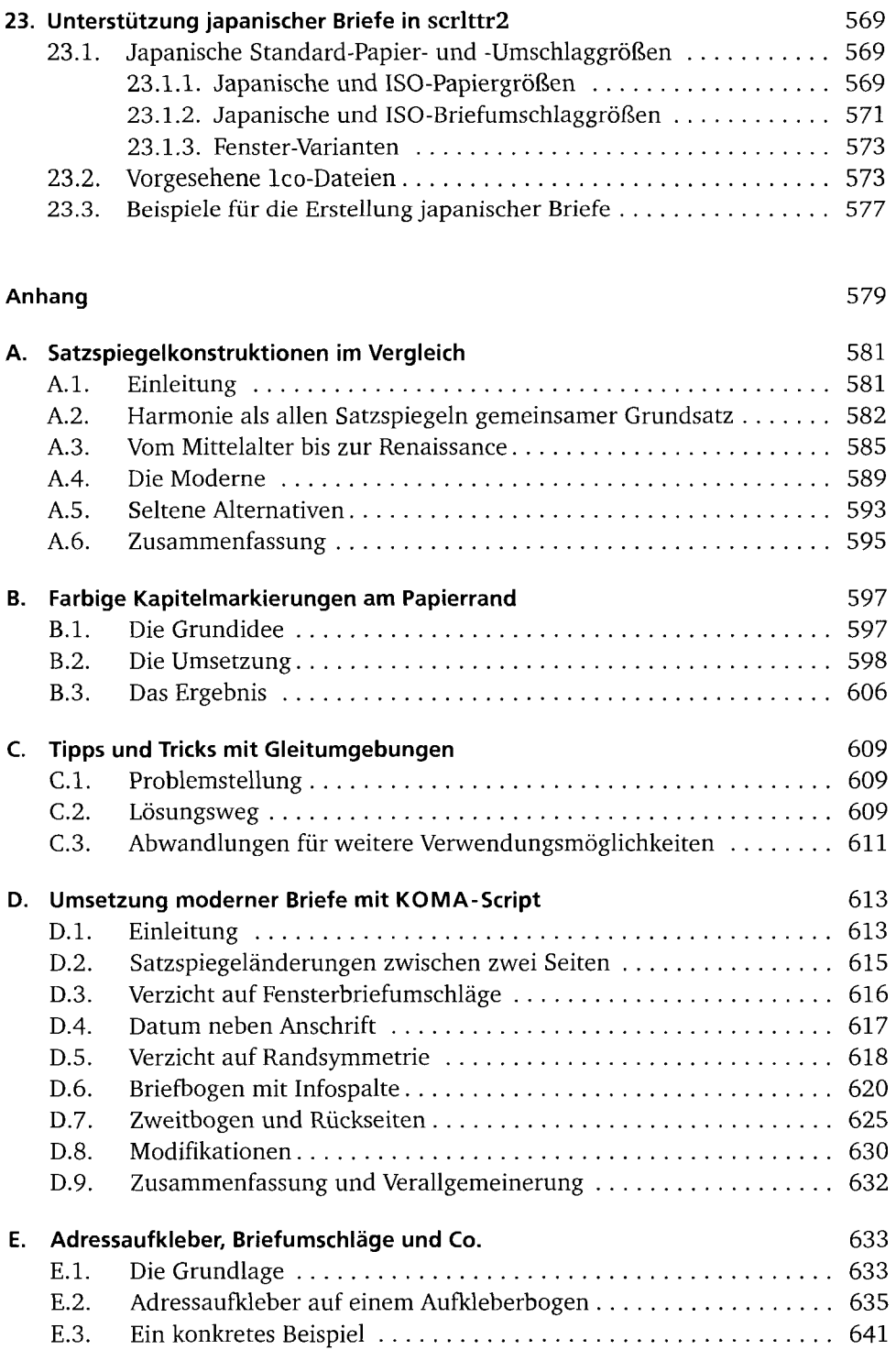

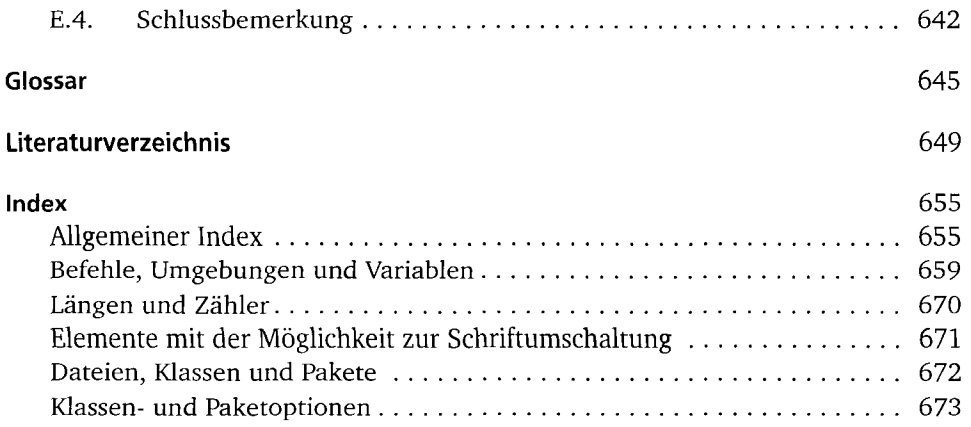

 $\sim 80\%$